## **Licenný súbor**

Neoddelitenou súasou Runtime licencie (Runtime HW kú alebo Softvérový kú) a vývojovej licencie (OEM HW kú) je tzv. "licenný súbor" obsahujúci licenciu systému D2000. Je to textový súbor, kde je uložené íslo licencie, meno užívatea a dátum vydania licencie (tieto údaje majú iba informaný charakter) a zakódovaný zakúpený rozsah licencie.

```
 ; LIC.NUMBER = 1234567890
 ; LIC.USER = SuperTech s.r.o. Bratislava
 ; LIC.DATE = 27.08.2012 13:00
[LICENCE]
 21FD1D4D-18F98A11-71FC8326-E10AB606-2F4BB18A-695EC340-D201A921-F72D189C-2196425E-808AFF07-
 6094B0E0-4FB5B897-3D1AF1F0-0242254E-137B399F-DB65A494-4DF3
```
Meno tohto súboru je pre Runtime licencie (spolu s Runtime HW kúom) "**LicenceRun.code**" a pre vývojové licencie (spolu s OEM HW kúom) "**LicenceDev .code**". Súbory musia by umiestnené priamo v adresári súborov produktu (jeden z dvoch adresárov, ktoré zadávate poas inštalácie D2000). Ak si nie ste istý, ktorý adresár je adresár súborov produktu, je to hodnota obsahu registry kúa "HKEY\_LOCAL\_MACHINE\SOFTWARE\Ipesoft\D2000V70\InstallDir" poítaa. Výpis obsahu tohto adresára by mohol vyzera asi podobne C:\D2000\D2000.EXE je v tomto prípade adresár súborov produktu):

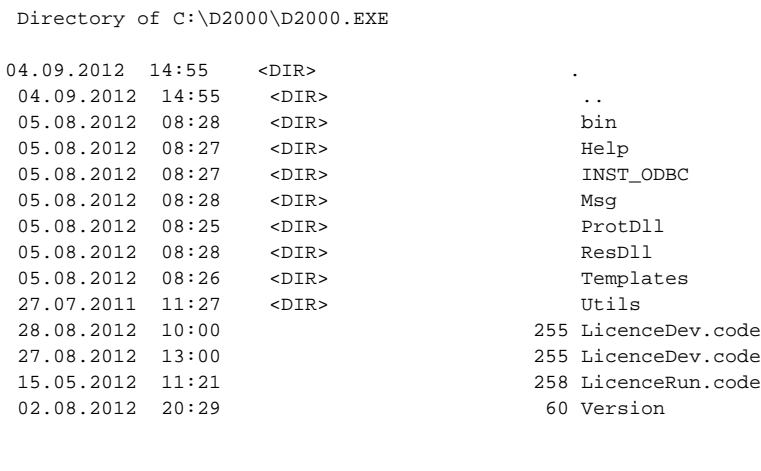

Všetky licenné kúe typu OEM vydané pre jedného zákazníka používajú identickú licenciu (súbor "LicenceDev.code").

Správne umiestnenie licenného súboru zariadi v bežnom prípade inštalácia systému D2000 priamo z inštalaného DVD, ktoré bolo vydané spolonosou Ipesoft pre konkrétnu Runtime aplikáciu. Ak inštalujete systém z tzv. OEM DVD, musíte zabezpei prekopírovanie licencie (napr. z USB flash disku, emailu) rune.

Je možné vykona zmenu rozsahu licencie za chodu systému bez nutnosti jeho zastavovania a to zmenou licenného súboru (upgrade licencie). Po výmene licenného súboru je nutné aplikova tell príkaz [REFRESH\\_LICENCE](https://doc.ipesoft.com/pages/viewpage.action?pageId=84349387#Tellpr�kazy-refresh_licence) na D2000 Server.

Ak je správne inštalovaný [hardvérový kú](https://doc.ipesoft.com/pages/viewpage.action?pageId=84345882) alebo korektný stav pre aplikovanie [softvérového kúa,](https://doc.ipesoft.com/pages/viewpage.action?pageId=84347782) inštalovaný systém D2000 aj s licenným súborom, potom je možné si prezrie ešte pred štartom procesu [D2000 Server](https://doc.ipesoft.com/display/D2DOCV22SK/D2000+Server) rozsah licencie v procese [D2000 Management Console](https://doc.ipesoft.com/display/D2DOCV22SK/D2000+Management+Console).

O) **Súvisiace stránky:**

[Licencovanie produktov D2000](https://doc.ipesoft.com/display/D2DOCV22SK/Licencovanie+produktov+D2000)